## SAP ABAP table TAX HEADER DETAIL {Detail header information external tax document}

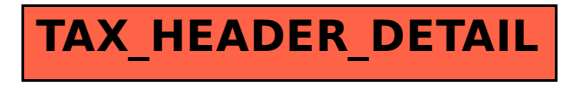